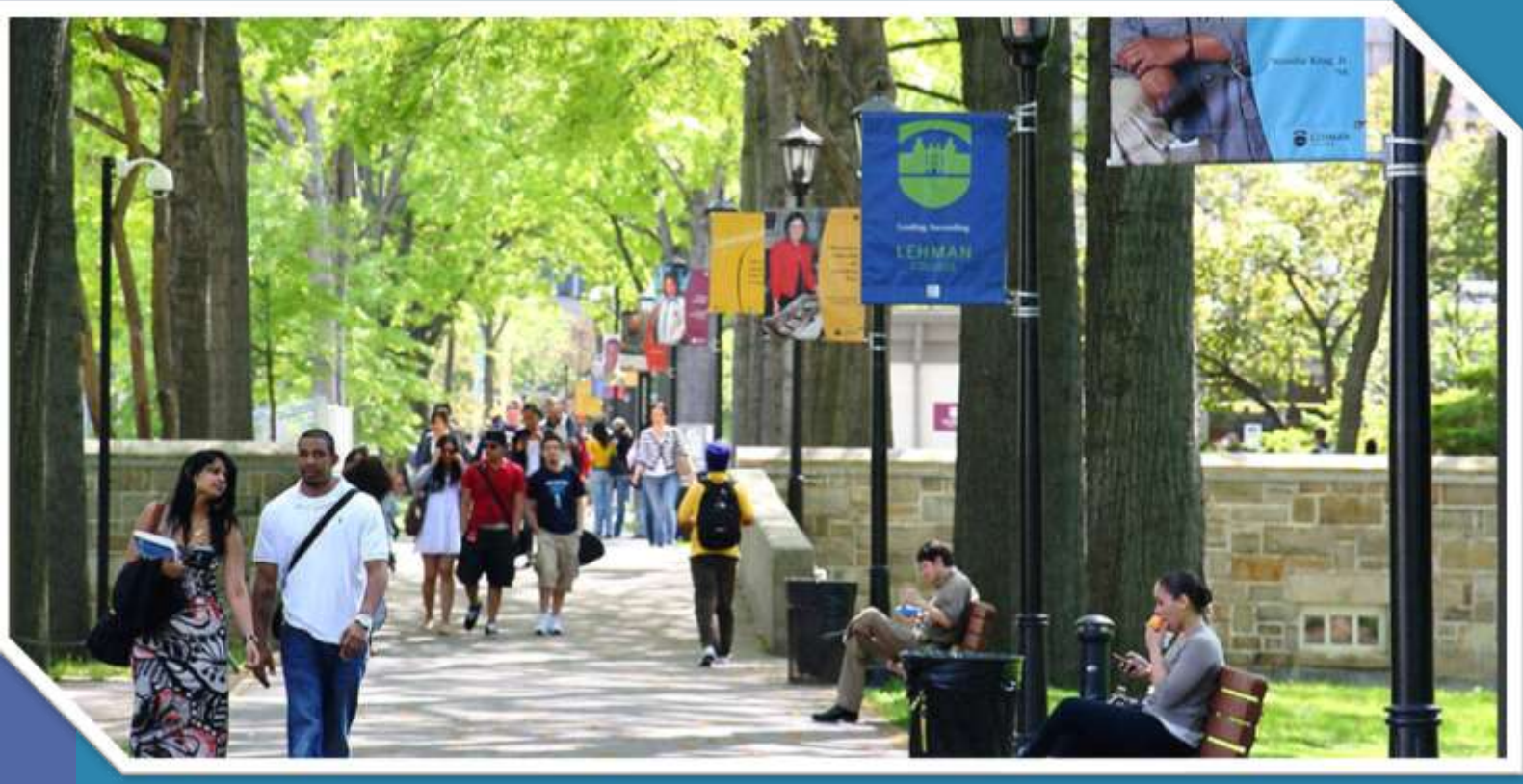

# **Flipped Advising Using Technology to**

**Transform Advising for Student Success**

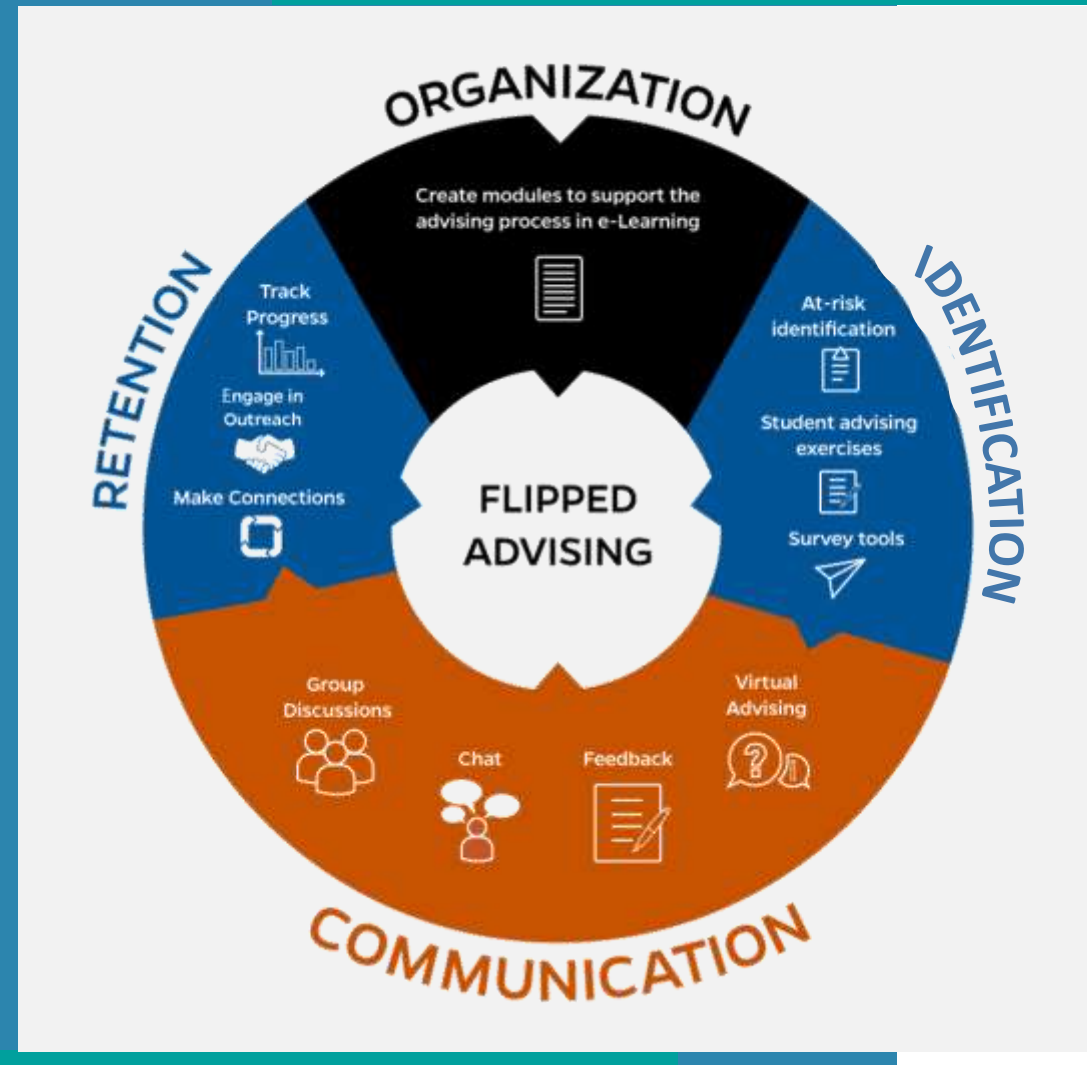

# **What is Flipped Advising?**

- **Flipped advising** housing advising-related tasks in a learning management system **utilizes a pedagogical approach that emphasizes creating meaningful discussions and relationships during the advising session**
- **Research on effective advising emphasizes establishing advising as a teaching practice.**

# **An Enhanced Student Success Experience**

#### **ADVISORS:**

- **Increases efficiency**
- **Gives more opportunities to encourage students to explore, reflect, and make decisions**
- **Allows more time for informed and deliberate advising session (as opposed to only prescriptive)**

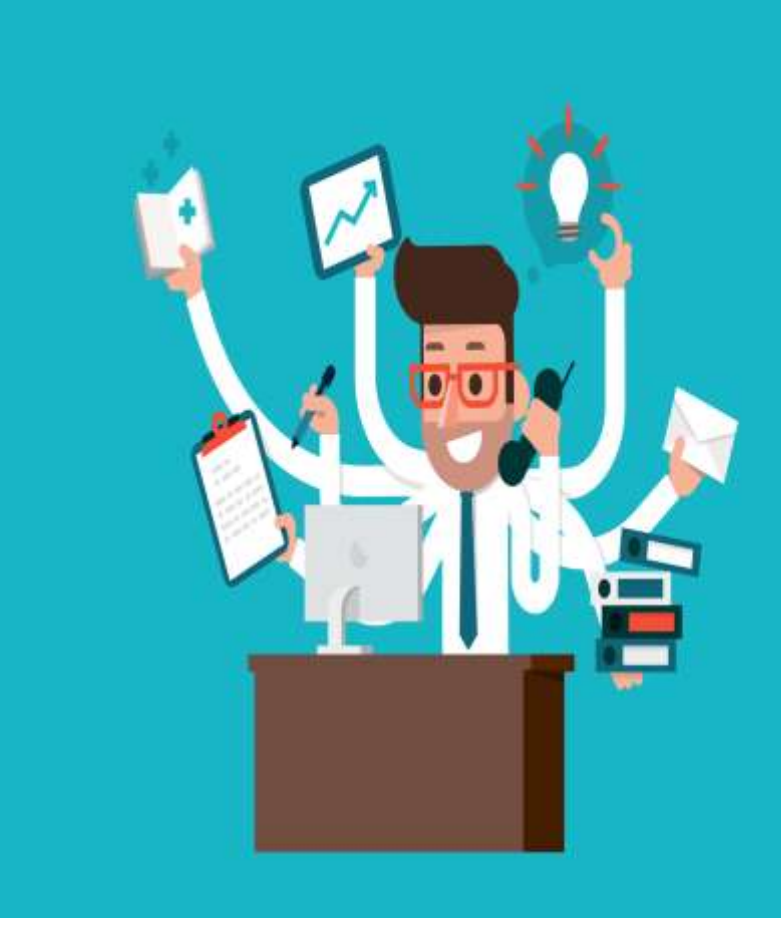

#### **STUDENTS:**

- **Gives students more preparation and ownership**
- **Provides requirements in an easily accessible space**
- **Improve students/advisor interaction**
- **Makes advisors** *and college* **more accessible**

### Goal: Educate, Engage, and Empower

• **iDeclare** 

**Proficiency**

### **Educate Module**

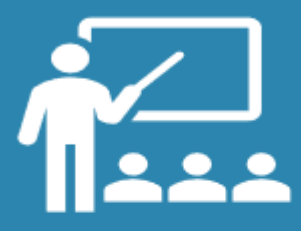

- **Knowledge of**   $\bullet$  .
- **Course Selection** and Registration via **Schedule Builder**

**Engage**<br>Module **Module Empower Module** 

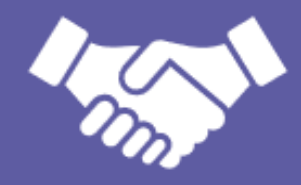

**Experiential** 

**Learning**

- iDeclare • **Career and Major/Minor Declaration**
- **Declaration DegreeWorks**  $\bullet$ • **DegreeWorks**

**Empower Module** 

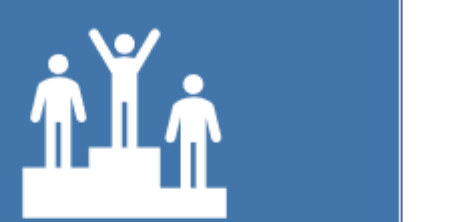

 $\bullet$ **Career and Experiential Learning** 

## **Proposed Modules**

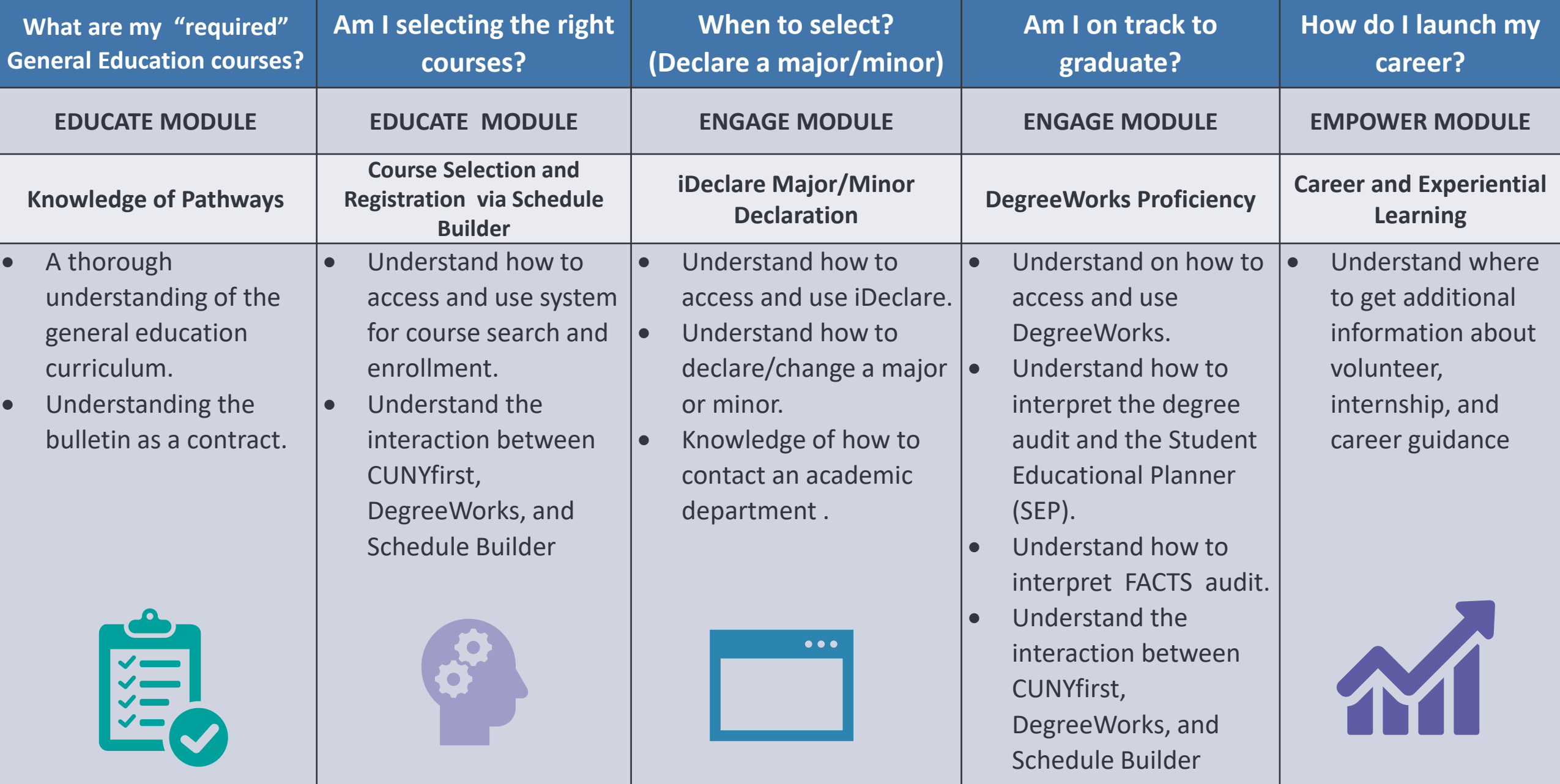

In the end, it is important to remember the student success must occur through students' development and engagement with their own goals and plans, not managed and controlled by a cadre of well-intended higher educational administrators, faculty, and staff.

**George E. Steele**